## Методы нисходящего синтаксического анализа

#### Применяемый класс грамматик

- Контекстно-свободные грамматики
- Левая часть правила нетерминальный символ, правая часть - произвольная строка

$$
a \rightarrow v
$$
, rge a vs  $\sqrt{V}$ , v vs  $\sqrt{P}$ 

- Порождаемые языки контекстносвободные языки
- Механизм распознавания автоматы с магазинной памятью

### Нисходящий рекурсивный алгоритм

- Пусть имеется входная лента, содержащая строку символов в алфавите $\mathcal{I}$ .
- Строка заканчивается специальным символом >.
- N **={L, E, F, T, P, Q}**
- $\mathcal{I} = \{ \mathbf{x}, +, *, ', (, ), > \}$
- Правила вывода:
	- **1. L -> E Q**
	- **2. E -> T F**
	- **3. E -> T**
	- **4. F -> + E**
	- **5. F -> \* T**
	- **6. T -> x**
	- **7. T -> ( E P**
	- **8. P -> )**
	- **9. Q -> >**
- Исходный символ L
- Построить алгоритм нисходящего разбора данной строки

#### Основные множества, управляющие синтаксическим разбором

- для каждого нетерминального символа построим множества терминальных символов, которые могут за ними следовать
	- $\text{fin}(\text{E}) = \{ \}$ , > }
	- **– fin (F) = { ), > }**
	- **– fin(T) = { ), > }**
- Для каждого правила вывода множество символов, с которых может начинаться выводимая из него строка

```
1. beg (L -> E > ) = {x, ( )}2. beg (E -> T F) = { x, ( } dir(E -> TF) = first(F)= { +, * }
3. beg (E -> T) = \{x, (\cdot)\} dir (E -> T) = \text{fin}(T) = \{y, \cdot\}4. \text{beg}(F \rightarrow + E) = \{ + \}5. \log (F -> * T) = { * }
6. beg (T -> x) = { x }
7. beg (T -> ( E P} = { ( }
8. beg (P -> ) ) = { ) }
```
#### Последовательность грамматического разбора LL(1)

**L (1) L -> E > E Q (2) E -> T F dir = + a | + b\*(c+d\*e)> T F Q (6) T -> x a F Q (4) F -> + E a** + E Q (2) E -> T F **a + T F Q (6) T -> x a + b F Q (5) F -> \* T a + b \* T Q (7) T -> ( E P a** + **b** \* (**E** P Q (2) **E** -> T F **a + b \* ( T F P Q (6) T -> x a + b \* ( c F P Q (4) F -> + E a + b \* ( c + E P Q (2) E -> T F dir = \* d | \* e)> a + b \* ( c + T F P Q (6) T -> x**  $a + b * (c + d) F P Q$  (5)  $F \rightarrow * T$  $a + b * (c + d * T P Q$  (6)  $T \rightarrow x$  $a + b * (c + d * e P Q$  (8)  $P \rightarrow$  $a + b * (c + d * e) 0$  (9)  $0\rightarrow$  > **a + b \* ( c + d \* e ) > a | + b\*(c+d\*e)> + | b \*(c+d\*e)> b | \* (c+d\*e)>**  $\text{dir} = \star$  **b** | \* (c+d\*e) > **\* | ( c+d\*e)> ( | c +d\*e)> c | + d\*e)>**  $\text{dir} = + c + d*e$ **+ | d \*e)> d | \* e)> \* | e )> e | ) > ) | > > |** 1. **beg** (**L** -> **E** >) = {**x**, ( } 2. **beg (E -> T F) = { x, ( } dir (E -> T F) = { +,**  $*$  **}** 3. **beg (E -> T) = {x** , ( } dir (E -> T) = { ), > } 4. **beg**  $(F - > + E) = \{ + \}$ 5. **beg**  $(F \rightarrow^* T) = \{\ast\}$ 6. **beg**  $(T \rightarrow x) = \{x\}$ 7. **beg**  $(T \rightarrow (E P) = \{ () \}$ 

8. **beg**  $(P - >) = \{ \}$ 

## Ограничения на КС-грамматику, чтобы она была LL(1)

- Грамматика не должна содержать правил вида: A->Bu, B->Cv, C->Aw, то есть лево рекурсивных цепочек вывода
- Для любых двух правил с одинаковой левой частью должно выполняться одно из двух следующих правил:
	- 1. beg(A->v) & beg(A->w) == null то есть правла должны различаться по первому выводимому терминальному символу
	- 2. Если это не так, dir(A->v) & dir(A->w) == null, то есть правила должны различаться по второму терминальному символу, выводимому из строк v и w

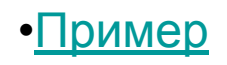

#### Дополнительное ограничение

- В грамматику должны входить только правила следующего вида:
	-
	- $-$  N -> u rge u  $us \mathcal{N}$ <br>  $-$  N -> tu rge t  $us \mathcal{U}$  и ч из  $\mathcal{N}$

Например:

Из правила

 $T \rightarrow (E)$ 

следует сделать 2 правила:

- $T \rightarrow$  (ER
- $R \rightarrow$

где R - новый нетерминальный символ

# Порядок работы

- В стек помещаем аксиому
- На входную ленту строку, подлежащую распознаванию
- Выбираем самый левый нетерминал N в стеке и самый левый символ х на входной ленте и по этой паре принимаем решение:
	- если существует правило, N->u однозначно определяемое парой N, X. TO:
		- если  $u = xv$ , то заменяем в стеке N на xv и удаляем символ x из вх ленты
		- если и начинается с нетерминала или и пустая строка, то только заменяем N на u
	- Если пара N, х не однозначно определяют правило замены, то привлекаем След символ
	- Если не находится правила по паре N, х то ошибка
- Критерий правильности распознавания:
	- входная лента пуста
	- В СТЕКЕ КОПИЯ ВХОДНОЙ СТРОКИ